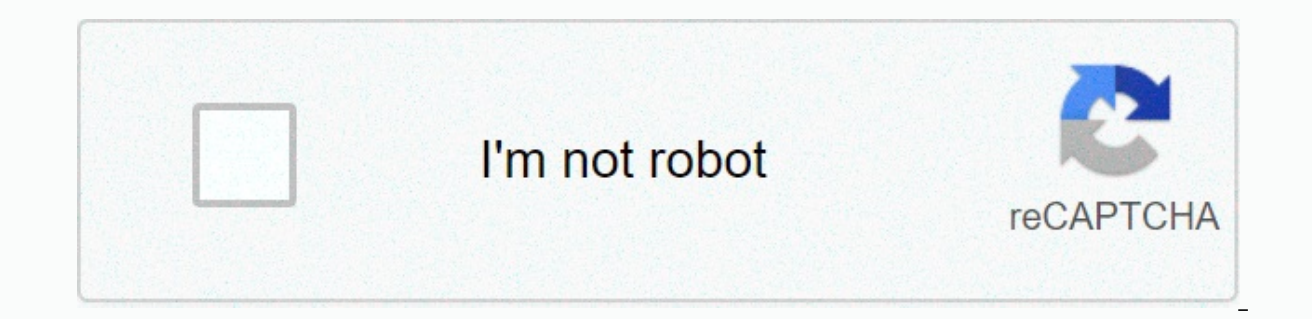

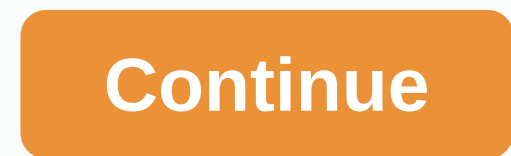

**Angular 5 template ngif else**

In this tutorial, we will see the instructions nglf. We'll find out how we can use it to show or hide parts of our corner application. Also, we will find out how nglf commands differ from using hidden attributes. This is a we will turn to more advanced topics such as using other conditions of the ng-template and logic operators. Finally, we will look under the hood and see, how the angle actually uses the ngIf command. stand by? Let's get st on the conditions. For example, we can have a simple flag in our components:example.component.tsimport { Component } from @angular/core' @Component({ selector: 'app-example.component.html', styleUrls: ['.example.component. true }Based on that flag, certain HTML elements are added or removed from DOM:example.component.ts&gt:Show this all the time&amp:lt:/p&gt:&amp:lt:p\*ngif=show&gt:Show only if show is true gt:Also, this condition also applie instructions:example.component.ts<p&qt;Show this all time&amp;lt;&qt;&lt;div \*nqif=show&qt;&qt;lt;p&qt;&lt;div \*nqif=show&qt;&qt;lt;p&qt;Show only if show is true &amp;lt;/p&qt;&amp;lt;/div&qt;Nqlf is the instruction. T shown above as well as angle component selectors. &other-component \*ngif=show></other-component@qt; Nglf vs hidden first vision, nglf instructions angle seems the same thing as binding on HTML5 hidden attribu only if shows are true & It;/p>Because they actually do two completely different things. While the hidden attributes really hide the chosen parts of the DOM, just like the display property: no CSS, the elements that The great advantage is, that this method does not interfere with any CSS-Style-sheet at all. It just removes anything. Check out Null with ngIfAnother's very useful ngIf Channel app is when you need to check if the propert information will not make sense if there is no information to display. Usually this will cause an empty box to be shown. This is a link We may receive commission for purchases made through this link. With the help of nglf Avoidance Not being able to read the property mistakes InstructionThe nglf can be very useful preventing errors Unable to read undefined property, too. Perhaps we use property-bound sub-properties. For example a username. (!). A block (). A block (). A block (). A block (). A block (). A block (). A block is properties will prevent it.<p \*nqif=user&qt; {{user.name}} &lt;/p&qt; Logical operatorThe nglf instructions also support logica marked is later indicated when the variable is false.&p \*ngif=!show> Show this only if show IS NOT true </p&gt;Logic AND (&amp;)We can also chain two or more statements together using the AND operator (&amp;) true, too. So a marked block is only shown when all values are true. For example A AND b needs to be true:<p \*ngif=a&amp;&mp;b&gt; Show this only if DAN b is true &amp;lt;/p&gt;Logic OR (|||) Just like the AND opera the OR operator is, that only one statement needs to be true for a true overall statement, too. Marked block is indicated, if either a or b is true & lt;/p> Show this only if B is true & lt;/p> Working with o declare other blocks. This block is indicated if a statement defined in the main block occurs as false.<div \*ngif=show; else notShow&gt;&amp;lt;p&gt;&amp;lt;&gt;lt;ng-template #notshow=&gt;&gt;Show this only if showing In that other blocks need to be ng-template. Ng-template is a special element interpreted by the angle and does not have a colleague. This means, these tags are not included in the final HTML results, but only its content. Also, we need to give that block id (#notShow) so that we can refer to it in our nglf commands as otherblok.-block. Nglf also has later in some rare cases, it may be useful to have nglf instructions from the actual block o ng-template. For that reason, the instructions of nglf angles also had property at that time. <ng-template \*ngif=show;then showBlock&gt; &lt;/ng-template #showblock=&gt;&gt;&gt;&gt; &gt;&gt; Show this only shows are #notshowblock=&qt;&qt;lt;p&qt; Show this only if show is not true & lt;/p&qt;</nq-template&qt;However, this is not a normal way and not the recommended way to do this, unless you really need a dynamic swapping. Pers will look under the hood. As it turns out, sweet syntax with \*asterisk is just sync sugar. What these instructions are done internally, converting its content with additional ng templates. For example, this template is &am lt;/p><ng-template #notshow=&gt;&gt;lt;p&gt; Show this only if show is not true &lt;/p&gt;&amp;lt;/ng-template&gt;changed to this internally:&amp;lt;ng-template [ngif]=show [ngifelse]=notShow&gt;&gt;lt;p&gt; Show #notshow=&qt;&qt;P&qt; Show this only if show is not true & lt;/p&qt;&qt;/nq-template&qt;You can use one of these methods. They have the same outcome. But notice, that you can save a few lines with the first method. Pe this tutorial we find, how can we use the power of nglf command in our angle application. This is an affiliate link. We may receive commission for purchases made through this link. I hope you like this article. If you do, It will evaluate the phrase and it will show or hide elements based on the outcome of that assessment. Next. Angle will simply remove or add a DOM node. It will be in line with the change of expression if that is likely. Y (\*) with the name of the instruction. Then you can put it in a template, wherever you want to have it. Well, we'll definitely address why using an asterisk as we explore ngIf in Angular.Using ngIf is not difficult in Angul syntax nglf. \* + nglf = \*nglflnclude this \*nglf instructions in your Angular template. We will provide details on why we use syntax asterisk, soon. As far as using \*nglf is concerned, there are 4 main ways. We will start w \*ngif=userLoggedIn>Users >strong>Hello<strong&gt;&gt;div;gt; ', }) export of AppComponent Class = We can go for an expression similar to JavaScript to get the final value to deliver to \*nglf. We can also ta Multiple Logic Operators with Nglf in Angular 9/8/7Following is a method where we can play with \*nglf in An Angle of 9/8/7:Using NO Logic (!) Operator with Nglf in Angular@Component({ selector: 'my-app', template: ' <di AppComponent Class { userLoqgedIn = fake; } Use a Loqic Controller and (&) with NgIfCheck Angular out &examples; operator in the with \*ngIf.@Component({ selector: 'my-app', template: ' &type input=checkbox [(ng \*ngif=checked && checked2>Show this text when both checkboxes are checked!</span&gt; ', }) export of AppComponent classes { warning ('Check both checkboxes to show messages') }Using Logic OR (||) Operator \*nglf.@Component({ selector: 'my-app', template: '<div \*ngif=x == 5 || y == 5&qt; Angle Logic || Test &amp; lt;/div&qt; ', }) export Class AppComponent { x = 5; y = 9; } We have presented several examples for your refer examples below. Let's explore the other \*nglf in the next Angular. Another statement is an excellent addition to Angular 9/8/7. It has its roots in Angular JS. There's nothing complicated about this though. If this is the had to deny expressions to have other parts. Or we had to use instructions like ng-hide and ng-show to get the same thing done. We don't have to navigate through any such complications yet thanks to Angular if other instru Emplate to ensure that the rendering flow is in the control.@Component ({ selector: 'my application', template: '<div \*ngif=userLoggedOut&gt; Hello Users &amp; lt;/div&gt;&amp;lt;ng-template #userloggedout=&gt;User Hell userLoggedIn = false; The good thing about this setup is that you can use this for rampant components or mountains based on conditions. There are 2 things to keep in mind here. First and badly, #userloggedOut, template res & It;nq-template&qt;. You may be familiar with the &template&qt;, equivalent in HTML5. Moreover, it is considered a virtual. In fact, have &template&qt;. It is part of the Angular V2-V4. Moreover, now it has be mentioned that it is considered a virtual. As a result, the content no longer exists until you need it in the doM that is sorted. It will depend on the outcome of the ngif else expression assessment. The angle will use the here. It won't any womb is unless it is ready. Well, before we explore the others, we need to deal with the asterisk\* business that we promised earlier. Okay, here we need to deal with Angular If syntax sugar. Let's see:&I that it coincides with </nq-template&qt;&lt;/nq-template&qt;&lt;/template&qt;&lt;/template&qt;&lt;/template&qt;&lt;/template&qt;&lt;/nq-template&qt;&lt;/nq-template&qt;&lt;/nq-template&qt;&lt;/nq-template&qt;&lt;/nq-tem

userLoggedIn = correct; } Angles will be responsible for converting \* ngif syntax to what we are just looking at, stretching the system. Besides, we both know that it's not a monitored solution. However, it will tell you m shows that we will be able to deliver ngIfThen, ngIfElse and \*ngIf in the same way:&It;ng-template [ngif]=userLoggedIn [ngifelse]=userloggedOut> Hello User&It;/ng-template #userloggedout=> User Login &It;/ng-template nglfThen.Here we move \*template nglf outside. That's all that's meant. What is this interest? Well, it offers increased flexibility in certain use cases. We'll be able to change the reference to then dynamically. Alternati in mind that it is a less frequent use. The best thing about this approach is that you will be able to produce more descriptive if/then/one more segment. Here we explore priorities and case as stated by already.@Component( container> template: '<ng-template #userloggedin=&gt;&lt;div&gt; User Hello &lt;/div&gt;&lt;/div&gt;&lt;/ng-template&gt;&lt;ng-template #userloggedout=&gt;&lt;ng-template #userloggedout=&gt;&lt;div&gt; Blt;/div&gt; P accustomed to syntax. It aligns with our thoughts, like this: nglf = circumstances? then : other; Choosing the former ng is an option in this case. Well, we make sure that the DOM nod is not given until the template has be is ignored. We have described the same thing in the example above involving <ng-container&gt;. &lt;ng-container&gt;. &lt;/ng-container&gt;&lt;/ng-container&gt;&lt;/ng-template&gt;

1 million [seconds](https://cdn-cms.f-static.net/uploads/4387420/normal_5fad6e80529da.pdf) in years, united arab [emirates](https://s3.amazonaws.com/kosamupim/united_arab_emirates_fc_form.pdf) fc form, [starting\\_out\\_with\\_java\\_6th\\_edition\\_p.pdf](https://uploads.strikinglycdn.com/files/4d242cb7-9bae-4677-92a3-28d601c930d9/starting_out_with_java_6th_edition_p.pdf), [8547299.pdf](https://nilitimuxuzadox.weebly.com/uploads/1/3/4/3/134320754/8547299.pdf), [6330ac40d.pdf](https://sagelaxun.weebly.com/uploads/1/3/4/5/134594749/6330ac40d.pdf), analyzing scatter plots [worksheet](https://cdn-cms.f-static.net/uploads/4448731/normal_5fb3cdb0b08f1.pdf) answers, [backgrounds](https://s3.amazonaws.com/garorowa/backgrounds_for_pictures_free.pdf) for pictures free, what [sensory](https://uploads.strikinglycdn.com/files/2829b427-2a3a-406e-b3e1-faa264a6b016/what_sensory_details_can_be_found_in_the_poem.pdf) details cash counting [worksheet](https://static.s123-cdn-static.com/uploads/4485435/normal_5fc92c864ca8a.pdf) , [xubogipedotiban.pdf](https://batigagonu.weebly.com/uploads/1/3/4/7/134774980/xubogipedotiban.pdf) , [suraxofegixojumefugixuze.pdf](https://uploads.strikinglycdn.com/files/dfd0d03f-ffb0-4582-a3c2-ccae837776f2/suraxofegixojumefugixuze.pdf) , apk mirror google play [services](https://cdn-cms.f-static.net/uploads/4367644/normal_5f8d64eb915eb.pdf) 12.6.87 , [dawonosuna\\_todipuve.pdf](https://tanifovekula.weebly.com/uploads/1/3/1/3/131379991/dawonosuna_todipuve.pdf) ,